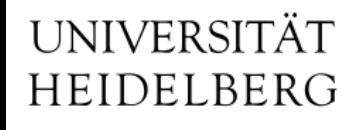

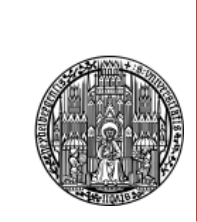

## DCDB Based DEPFET Readout System

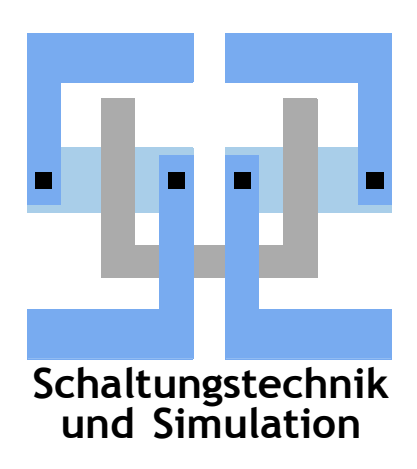

Jochen Knopf jochen.knopf@ziti.uni-heidelberg.de 5<sup>th</sup> International Workshop on DEPFET Detectors and Applications Valencia, Spain September, 2010

#### **DEPFET Readout Setup: Picture**

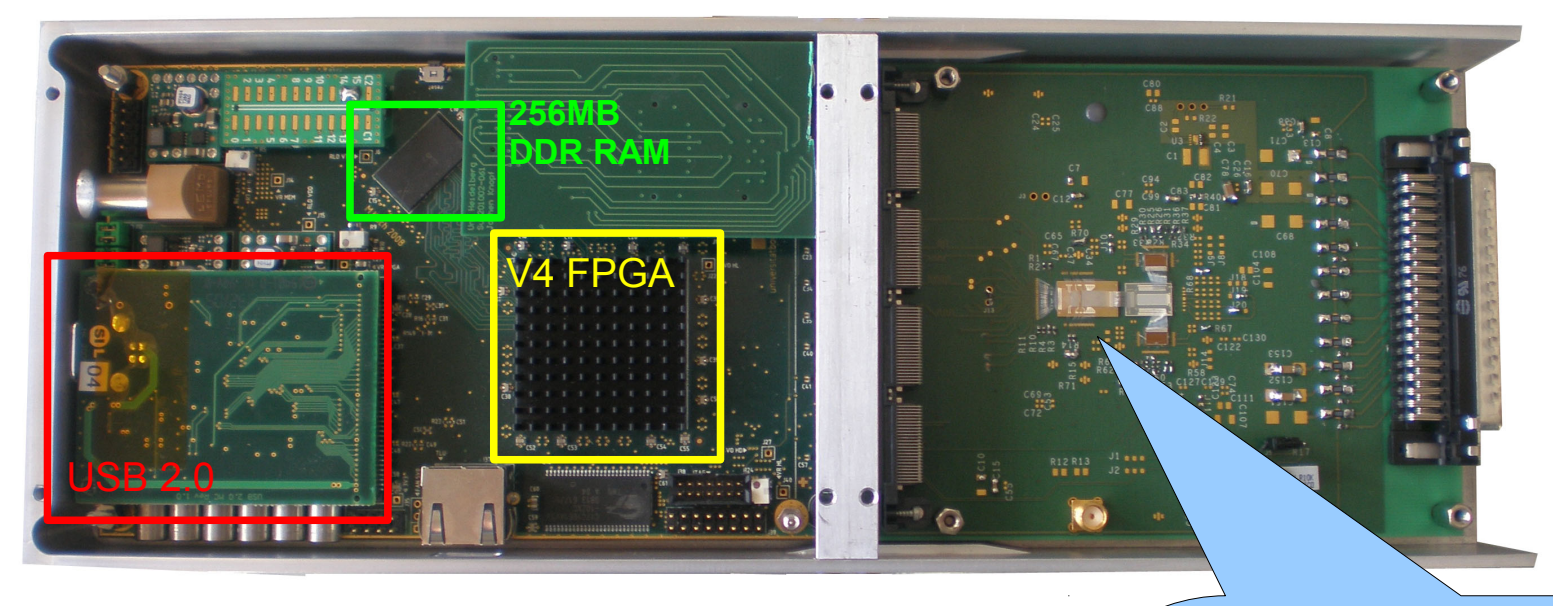

Components:

- Virtex4 FPGA Board (SiLab, Uni Bonn)
- Hybrid 3.0 (HLL, MPI Munich)
	- ➢ PXD5 DEPFET Matrix
	- ➢ 2x SwitcherS
	- ➢ DCDB/DCDRO mounted on the Wire-Bond Adapter

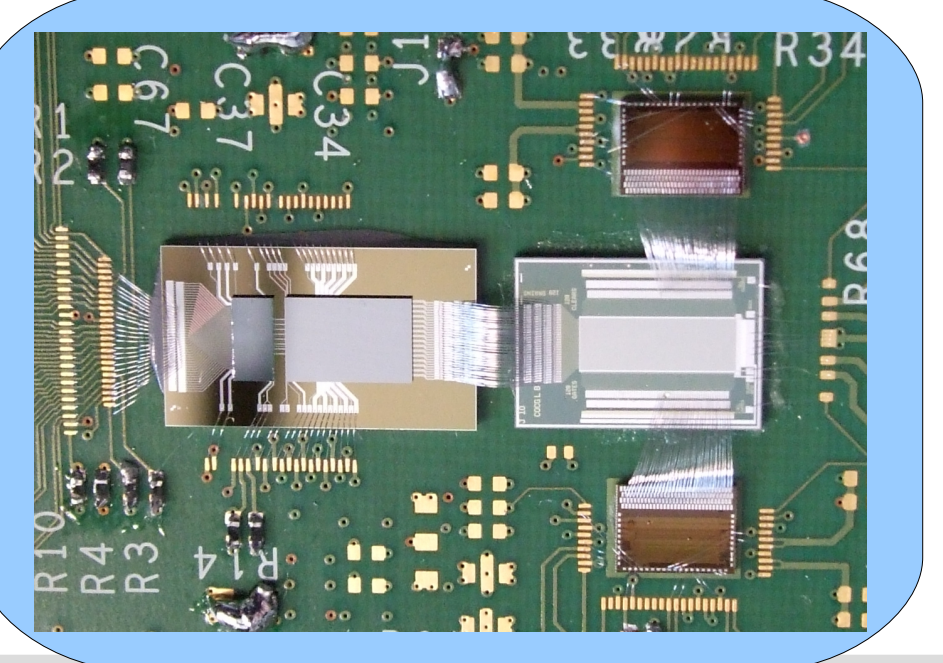

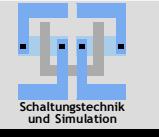

Jochen Knopf - LS Schaltungstechnik & Simulation - Universität Heidelberg 2/12

#### **DEPFET Readout Setup: Schematic**

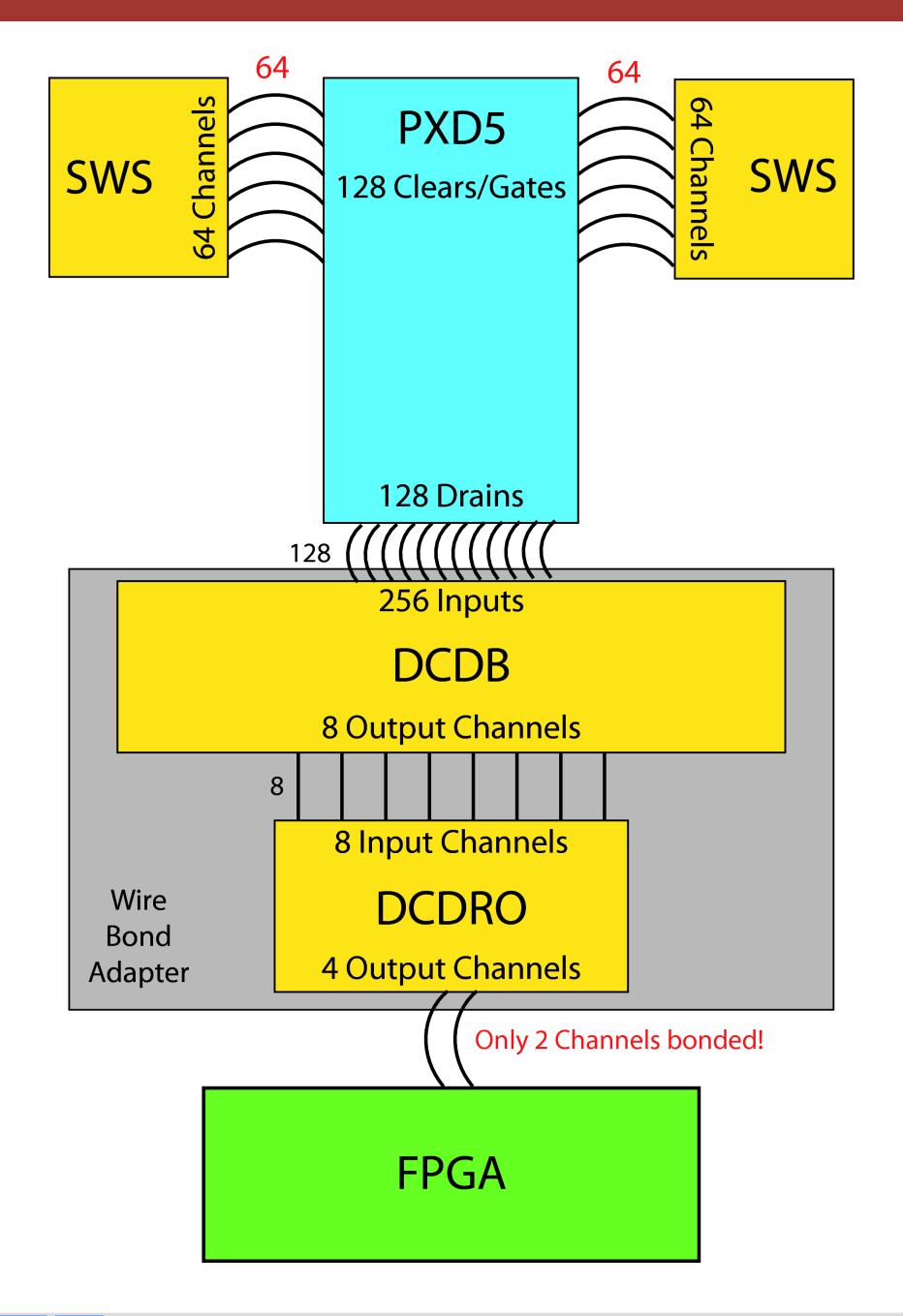

The components are not completely interconnected:

- ✗ 64 of 128 Matrix rows are connected
- ✗ 2 of 4 DCDRO output channels are connected
- $\rightarrow$  Only 25% of the DEPFET Pixels are connected!

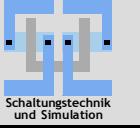

#### **FPGA Firmware - Overview**

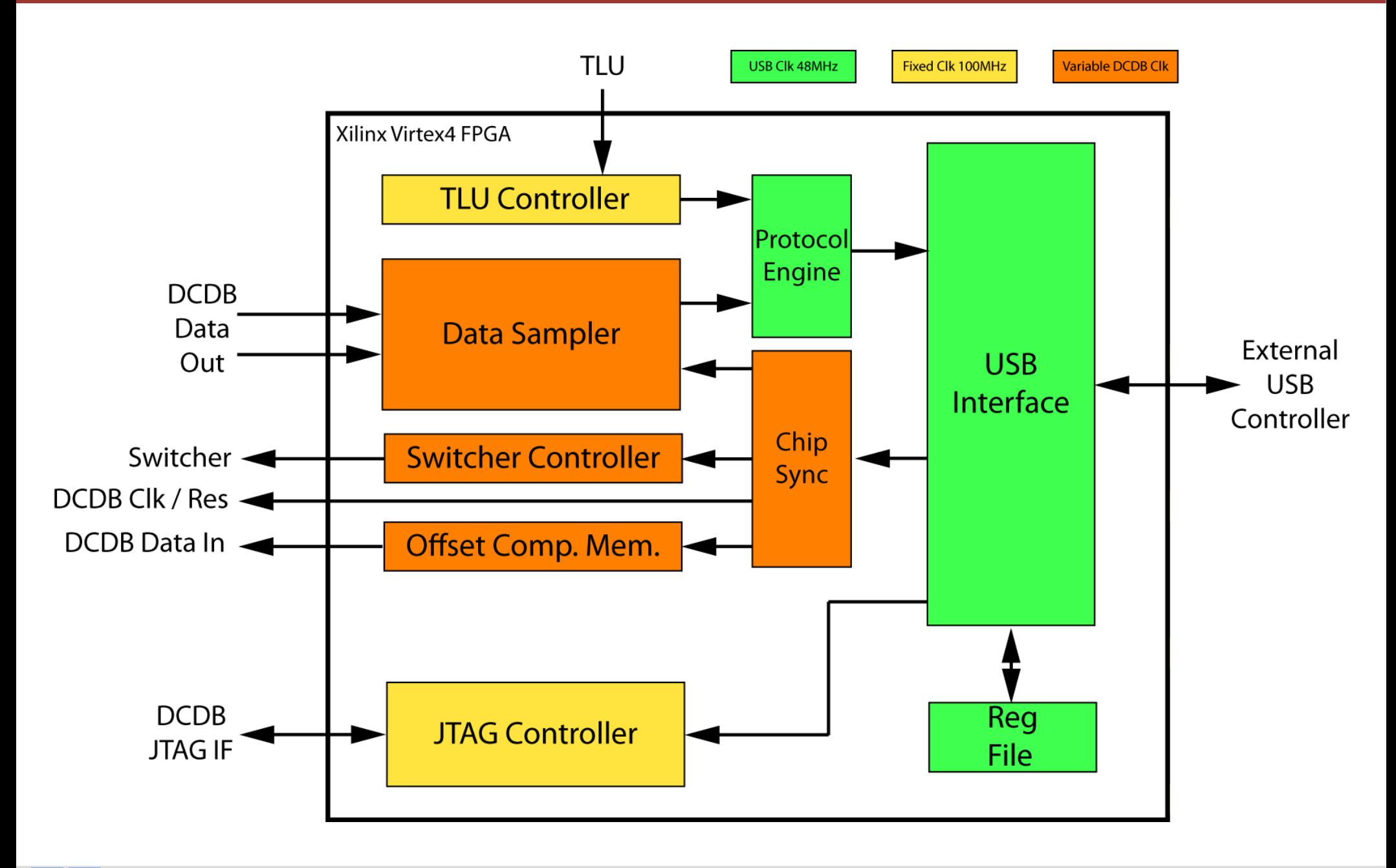

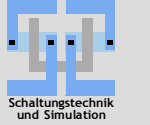

### **Firmware Details: Data Sampler**

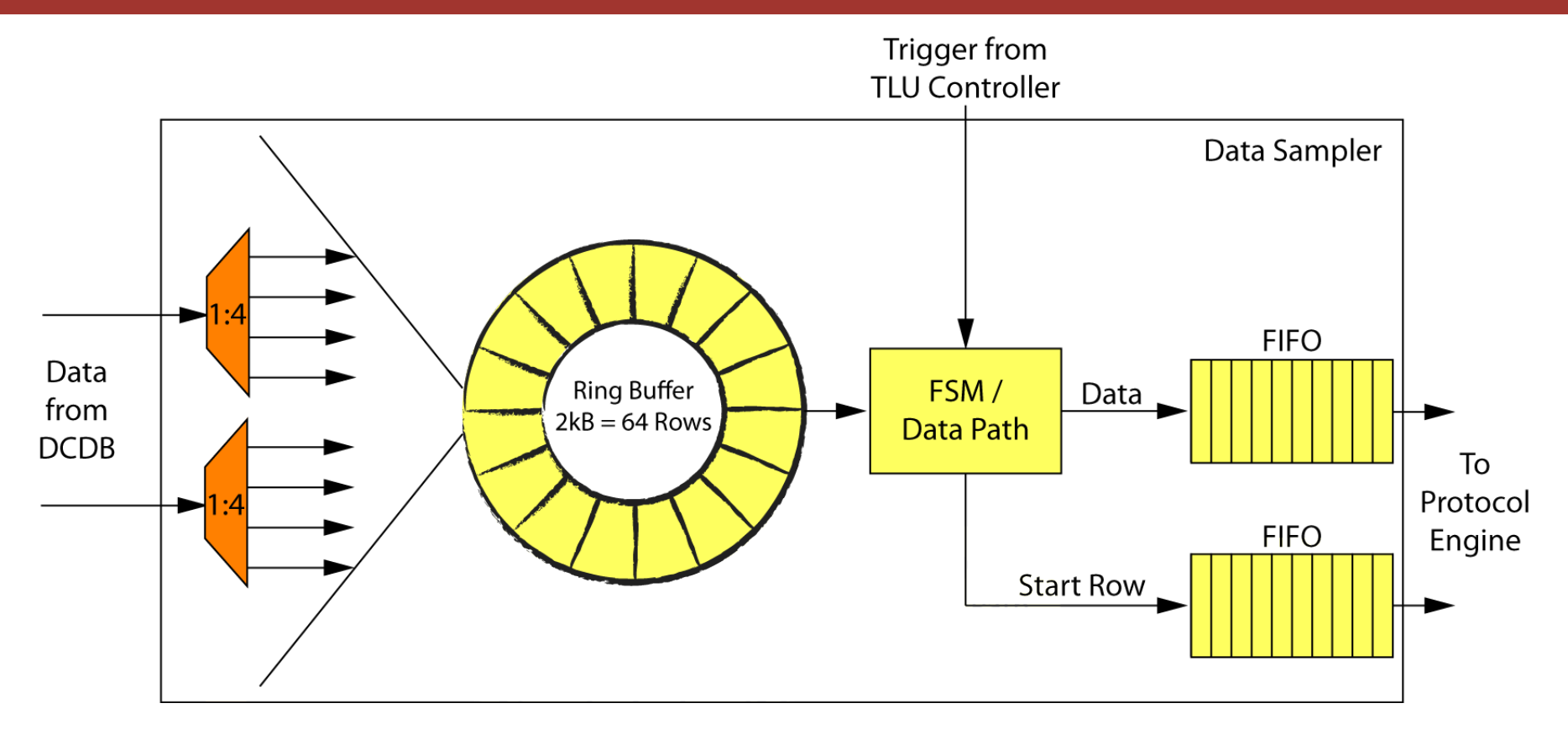

Data flow:

- a) Incoming data is deserialized and continuously stored to the ring buffer.
- b) On trigger, the data is transferred from the ring buffer to the data FIFO.
- c) The corresponding start row is stored to the start row FIFO.

Ring Buffer: The system is aware of processing triggers coming **after** the data!

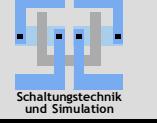

Jochen Knopf - LS Schaltungstechnik & Simulation - Universität Heidelberg 5/12

#### **Firmware Details: Switcher Controller**

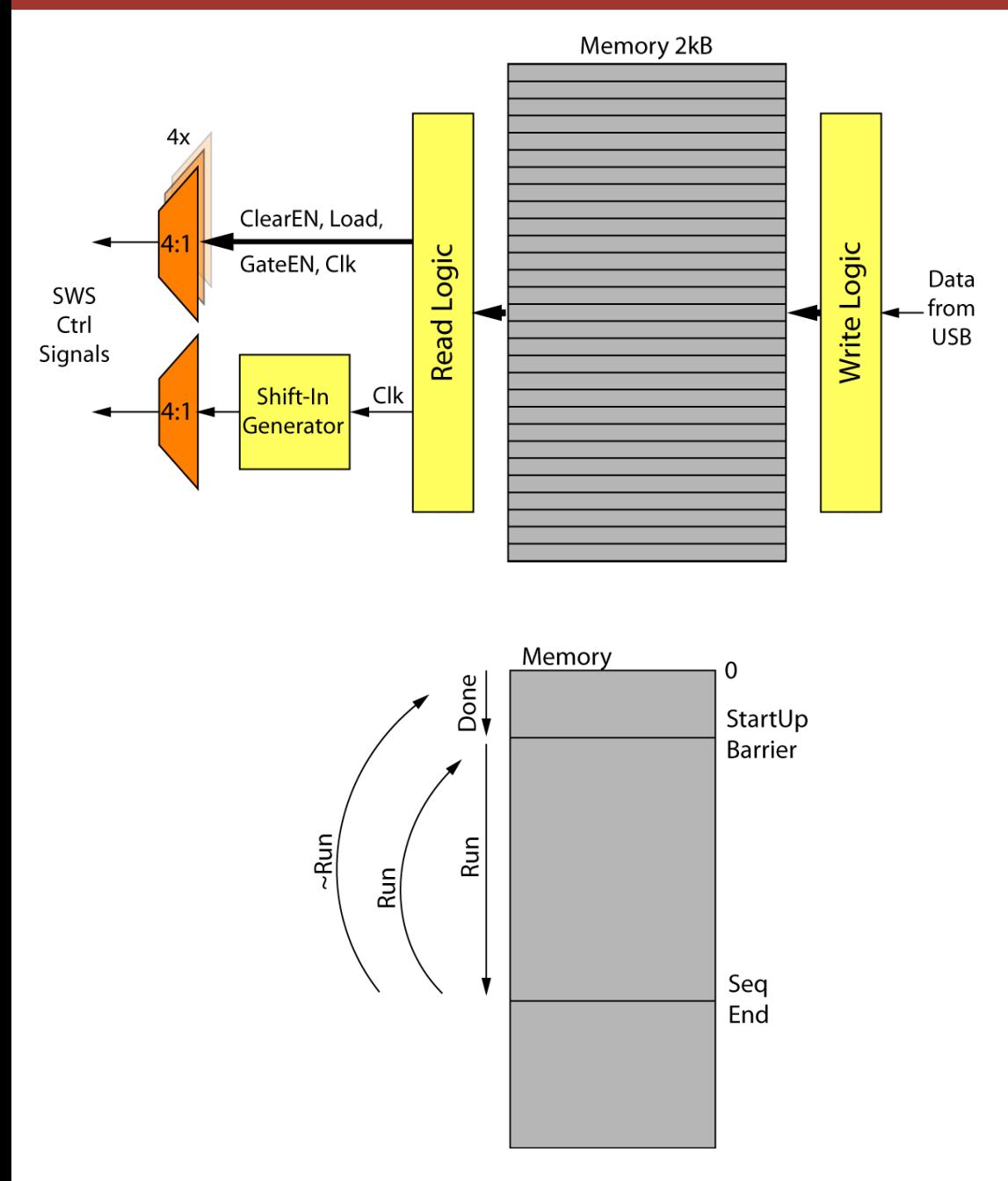

Mode of operation:

- Control signal sequence is stored to a memory inside the FPGA (ClearEN, GateEN, Load, Clk)
- Sequence is driven on the Switcher's signals synchronously to the DCDB
- "Shift In" signal is generated internally

Algorithm:

- Processing starts as soon as the memory is programed
- StartUp-Sequence brings the Switcher into a defined state
- Wait at StartUp-Barrier until DCDB is running
- Start Run-Sequence synchronously to DCDB
- Loop through the Run-Sequence until system stops and leave the Switcher in a defined state at the StartUp-Barrier

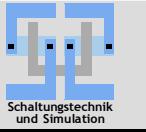

### Measurement Results

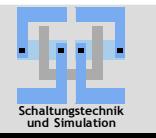

Jochen Knopf - LS Schaltungstechnik & Simulation - Universität Heidelberg 7/12

#### **Readout Software / First Read Frame**

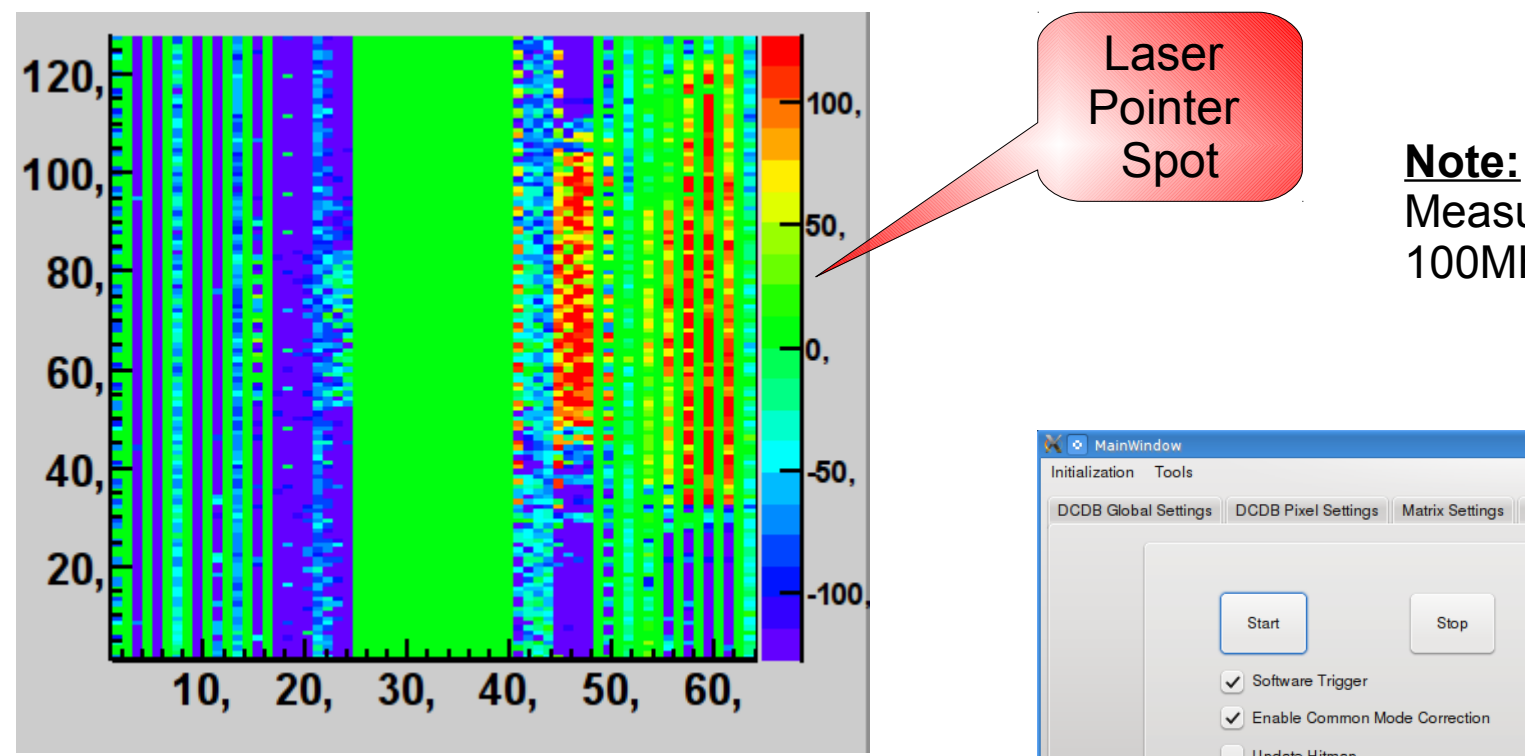

DCDB test software was extended in order to read and display DEPFET matrix frames.

Data processing features:

- Common Mode Correction
- Pixel tuning (subtraction of pixel's mean value)

Measurements were taken at 100MHz DCDB clock frequency

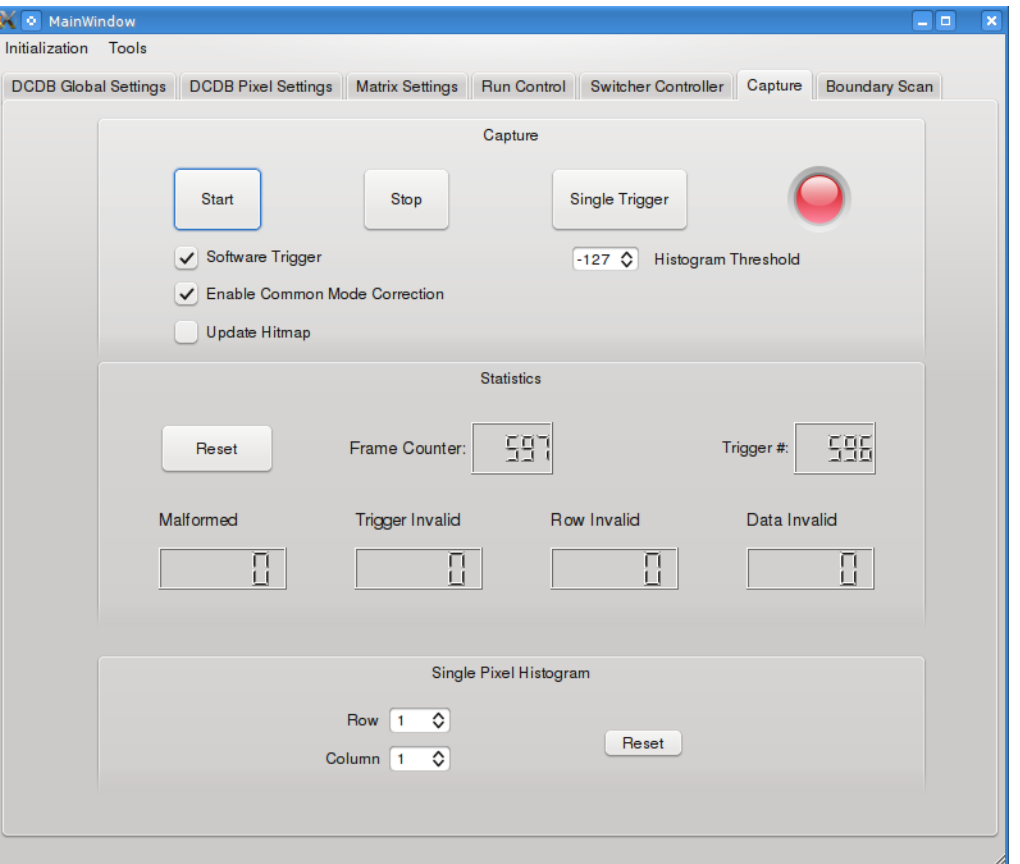

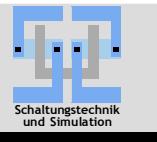

#### **Noise Measurement Without Common Mode Correction**

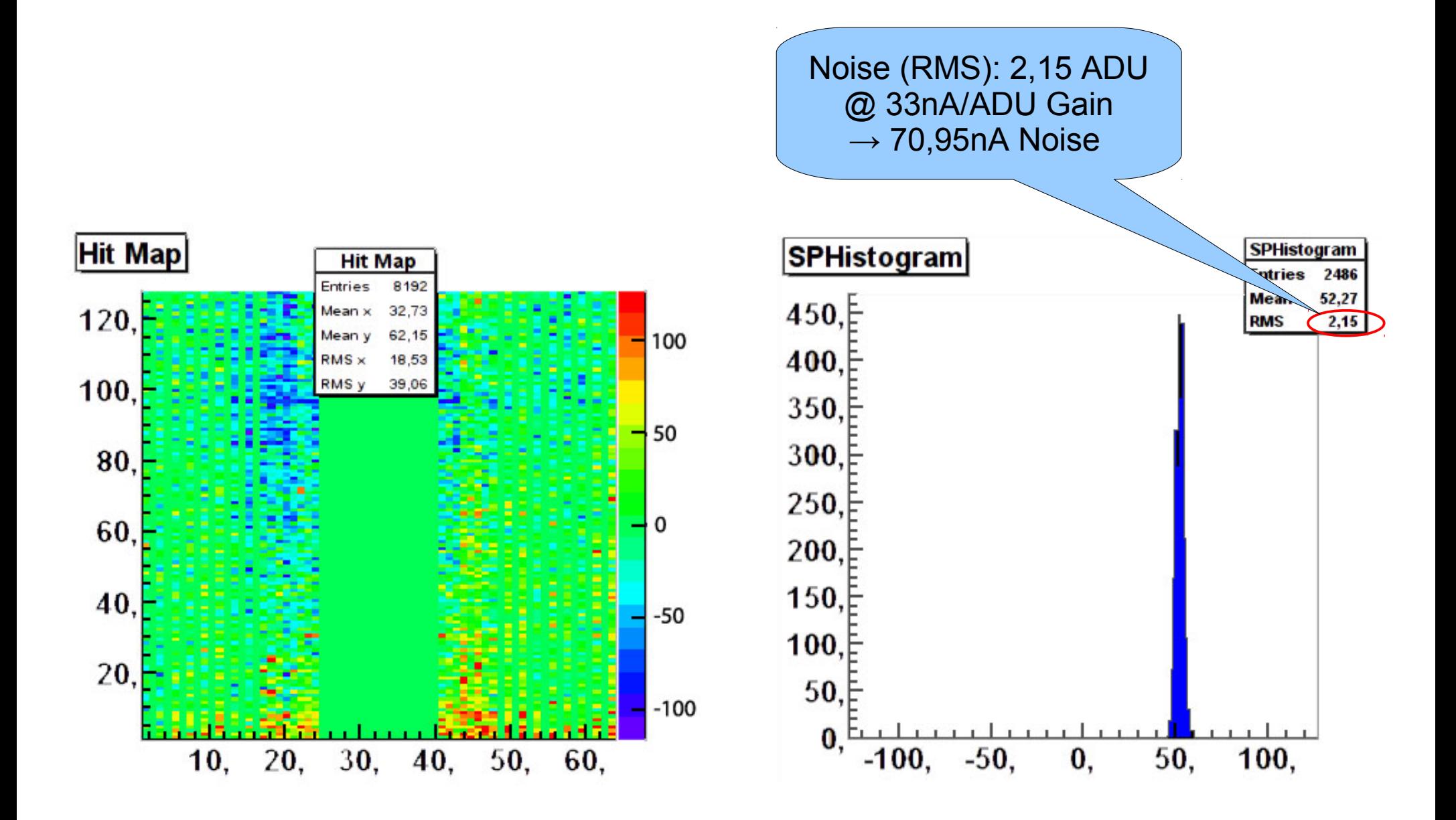

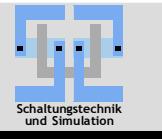

Jochen Knopf - LS Schaltungstechnik & Simulation - Universität Heidelberg 9/12

#### **Noise Measurement With Common Mode Correction**

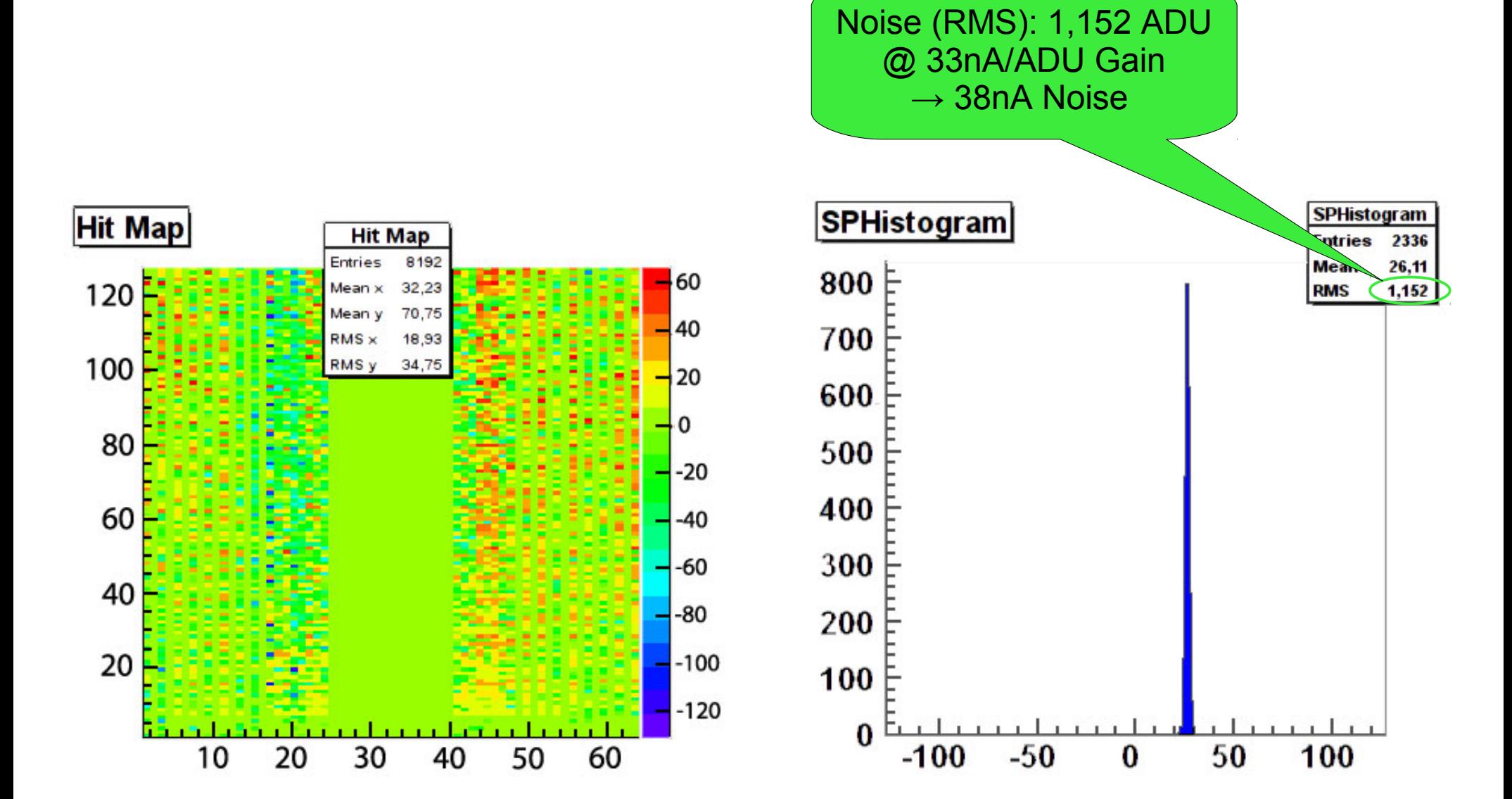

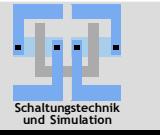

Jochen Knopf - LS Schaltungstechnik & Simulation - Universität Heidelberg 10/12

#### **DEPFET Readout Summary**

- PXD5/DCDB/SWS readout firmware is available and tested.
- First measurements have been performed with success:
	- $\vee$  Response to light
	- $\vee$  Noise Measurements with/without Common Mode Correction
	- $\blacktriangleright$  Radioactive source detection with Cadmium (Cd-109)

#### **Next steps:**

- $\triangleright$  Hybrid 3.1: Larger frame size induces slight changes for the firmware
- ➢ Integration into DAQ!
- ➢ Preparation for Testbeam 2010

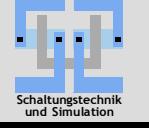

# Thank you!